## **Buildroot**

## **Buildroot source control**

<https://github.com/Openwide-Ingenierie/buildroot-submodule>

<http://stackoverflow.com/questions/21006549/how-to-get-a-buildroot-project-under-source-control>

From: <https://niziak.spox.org/wiki/> - **niziak.spox.org**

Permanent link: **<https://niziak.spox.org/wiki/buildroot:start>**

Last update: **2020/04/14 12:49**

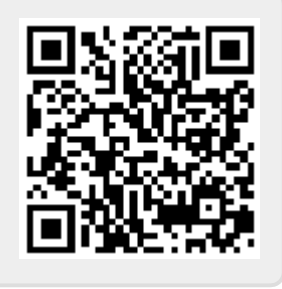